## "지하철안전지킴이 앱" 세부 설치방법

【고객만족처】

- □ 앱 명칭 : 지하철안전지킴이
- □ 설치방법
	- PLAY 스토어 > 검색창: 지하철안전지킴이 > 설치
- □ 관련자료(아이폰은 설치불가함)

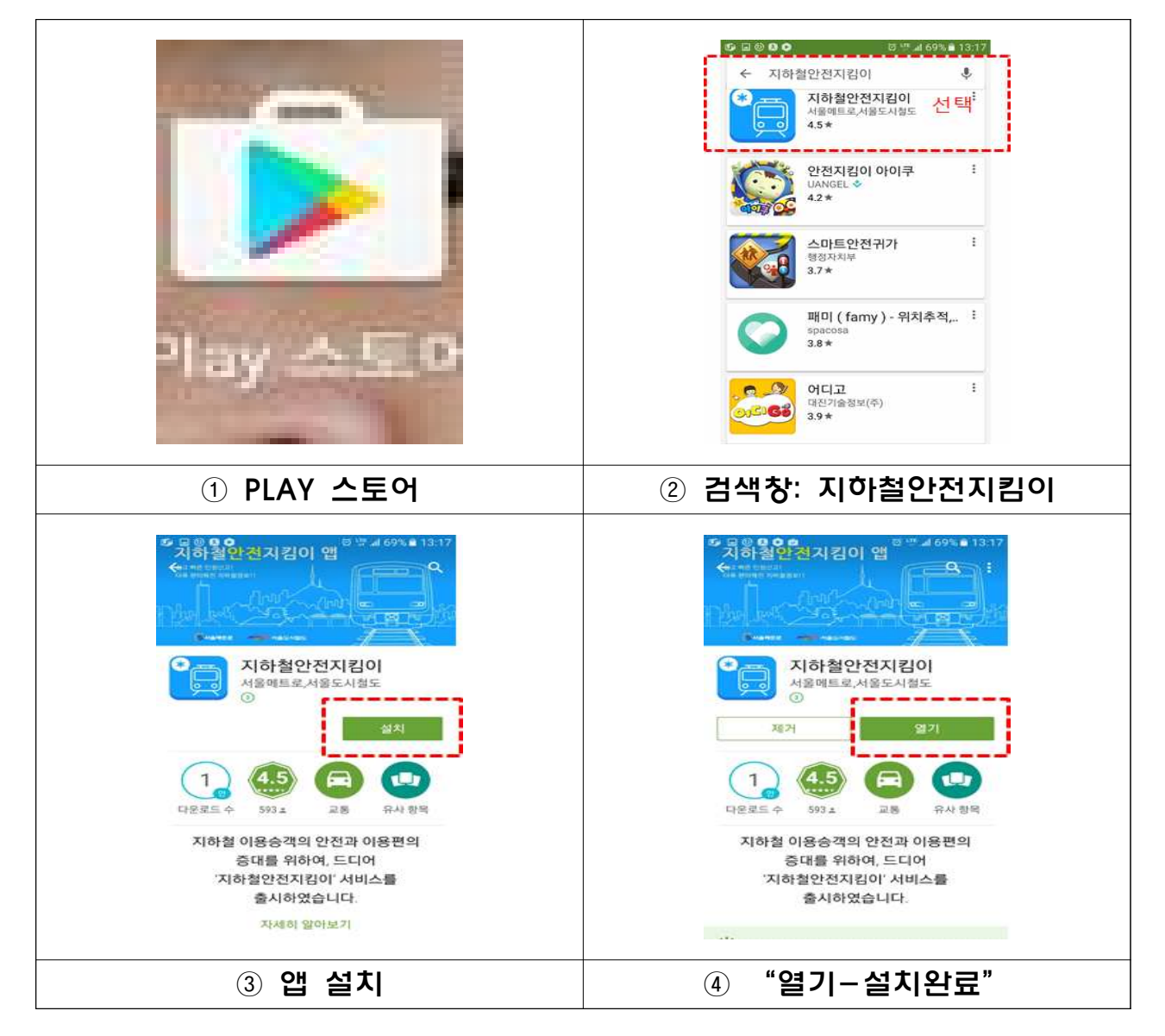